Než začnete

- [Nastavení](#page-3-0) tiskárny
- **Použití tiskárny**
- Tisk, [kopírování,](#page-5-0) skenování a faxování (p
- Seznámení se s tiskárnou (pouze AJ)
- [Údržba vaší tiskárny \(pouze AJ\)](#page-7-0)  [Troubleshooting \(pouze AJ\)](#page-8-0)
- [Dodatek](#page-9-0)

[Home](#page-2-0) > Než začnete do dobite do staro do Jazyk: L<sup>Čeština</sup>

## **Poznámky, upozornění a varování**

*POZNÁMKA: POZNÁMKA označuje důležité informace, které vám pomohou* lépe využívat vaši tiskárnu.

**UPOZORNĚNÍ: UPOZORNĚNÍ** označuje nebezpečí poškození hardwaru nebo ztrátu dat a popisuje, jak se problému vyhnout.

**VAROVÁNÍ: VAROVÁNÍ upozorňuje na potenciální poškození majetku a riziko úrazu nebo smrti.**

**Informace uvedené v tomto dokumentu se mohou změnit bez předchozího upozornění.**

**© 2010 Dell Inc. Všechna práva vyhrazena.**

Reprodukce těchto materiálů jakýmkoli způsobem bez písemného povolení společnosti Dell Inc. je přísně zakázáno.

Ochranné známky použité v tomto textu: *Dell*, logo společnosti *DELL* jsou ochranné známky společnosti Dell Inc.; *Microsoft*, *Windows, Windows Server*, *Windows Vista, a Active Directory* jsou ochranné známky nebo registrované ochranné známky společnosti Microsoft Corporation ve Spojených státech amerických a/nebo v dalších zemích; *Adobe* a *Photoshop* jsou registrované ochranné známky nebo ochranné známky společnosti Adobe Systems Incorporated ve Spojených státech amerických a/nebo v dalších zemích; Wi-Fi je registrovaná ochranná známka společnosti Wi-Fi Alliance; *Red Hat* a *Red Hat Enterprise Linux* jsou registrované ochranné známky společnosti Red Hat. Inc. v USA a v dalších zemích; *SUSE* je registrovaná ochranná známka společnosti Novell, Inc., ve Spojených státech amerických a v dalších zemích.

*XML Paper Specification (XPS)*: Tento produkt může zahrnovat duševní vlastnictví společnosti Microsoft Corporation. Termíny a podmínky, za kterých společnost Microsoft uděluje licenci takového duševního vlastnictví, lze nalézt na http://go.microsoft.com/fwlink/?LinkId=52369; *DES*: Tento produkt obsahuje software vyvinutý Ericem Youngem (eay@mincom.oz.au); *AES*: Copyright **©** 2003, Dr Brian Gladman, Worcester, UK. Všechna práva vyhrazena. Tento produkt používá zveřejněný AES software poskytnutý Dr Brian Gladman podle licenčních podmínek BSD; *TIFF (libtiff)*: Copyright **©** 1988-1997 Sam Leffler and Copyright **©** 1991- 1997 Silicon Graphics, Inc.; *ICC Profile (Little cms)*: Copyright **©** 1998-2004 Marti Maria.

Ostatní ochranné známky a obchodní názvy mohou být použity v tomto dokumentu s odkazem na subjekty uplatňující známky a názvy nebo jejich produktyy. Dell Inc. se zříká všech vlastnických nároků na ochranné známky a obchodní názvy, kromě svých vlastních.

Software tiskárny používá některé kódy definované společností Independent JPEG Group.

### **Pokud jde o RSA BSAFE**

\_\_\_\_\_\_\_\_\_\_\_\_\_\_\_\_\_\_\_\_

secueen/

RSA BSAFE software, vyráběný společností RSA Security Inc., byl nainstalován do této tiskárny. **RSA** 

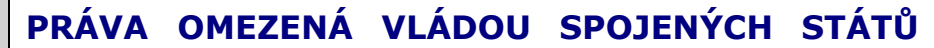

Tento software a dokumentace jsou poskytovány s OMEZENÝMI PRÁVY. Použití, kopírování nebo zveřejnění vládou podléhá omezením stanoveným v pododstavci (c)(1)(ii) v Rights in

Technical Data and Computer Software v ustanovení DFARS 252.227-7013 a platných předpisů FAR: Dell Inc., One Dell Way, Round Rock, Texas, 78682, USA.

Září 2010 Rev. A01

<span id="page-2-0"></span>[Home](#page-2-0) > Než začnete Jazyk:

## **Poznámky, upozornění a varování**

- **POZNÁMKA: POZNÁMKA** označuje důležité informace, které vám pomohou lépe využívat vaši tiskárnu.
- **UPOZORNĚNÍ: UPOZORNĚNÍ** označuje nebezpečí poškození hardwaru nebo ztrátu dat a popisuje, jak se problému vyhnout.

#### **VAROVÁNÍ: VAROVÁNÍ upozorňuje na potenciální poškození majetku a riziko úrazu nebo smrti.**

#### **Informace uvedené v tomto dokumentu se mohou změnit bez předchozího upozornění.**

#### **© 2010 Dell Inc. Všechna práva vyhrazena.**

Reprodukce těchto materiálů jakýmkoli způsobem bez písemného povolení společnosti Dell Inc. je přísně zakázáno.

Ochranné známky použité v tomto textu: *Dell*, logo společnosti *DELL* jsou ochranné známky společnosti Dell Inc.; *Microsoft*, *Windows, Windows Server*, *Windows Vista, a Active Directory* jsou ochranné známky nebo registrované ochranné známky společnosti Microsoft Corporation ve Spojených státech amerických a/nebo v dalších zemích; *Adobe* a *Photoshop* jsou registrované ochranné známky nebo ochranné známky společnosti Adobe Systems Incorporated ve Spojených státech amerických a/nebo v dalších zemích; Wi-Fi je registrovaná ochranná známka společnosti Wi-Fi Alliance; *Red Hat* a *Red Hat Enterprise Linux* jsou registrované ochranné známky společnosti Red Hat. Inc. v USA a v dalších zemích; *SUSE* je registrovaná ochranná známka společnosti Novell, Inc., ve Spojených státech amerických a v dalších zemích.

*XML Paper Specification (XPS)*: Tento produkt může zahrnovat duševní vlastnictví společnosti Microsoft Corporation. Termíny a podmínky, za kterých společnost Microsoft uděluje licenci takového duševního vlastnictví, lze nalézt na http://go.microsoft.com/fwlink/?LinkId=52369; *DES*: Tento produkt obsahuje software vyvinutý Ericem Youngem (eay@mincom.oz.au); *AES*: Copyright **©** 2003, Dr Brian Gladman, Worcester, UK. Všechna práva vyhrazena. Tento produkt používá zveřejněný AES software poskytnutý Dr Brian Gladman podle licenčních podmínek BSD; *TIFF (libtiff)*: Copyright **©** 1988-1997 Sam Leffler and Copyright **©** 1991-1997 Silicon Graphics, Inc.; *ICC Profile (Little cms)*: Copyright **©** 1998-2004 Marti Maria.

Ostatní ochranné známky a obchodní názvy mohou být použity v tomto dokumentu s odkazem na subjekty uplatňující známky a názvy nebo jejich produktyy. Dell Inc. se zříká všech vlastnických nároků na ochranné známky a obchodní názvy, kromě svých vlastních.

Software tiskárny používá některé kódy definované společností Independent JPEG Group.

### **Pokud jde o RSA BSAFE**

RSA BSAFE software, vyráběný společností RSA Security Inc., byl nainstalován do této tiskárny.

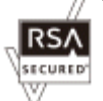

### **PRÁVA OMEZENÁ VLÁDOU SPOJENÝCH STÁTŮ**

Tento software a dokumentace jsou poskytovány s OMEZENÝMI PRÁVY. Použití, kopírování nebo zveřejnění vládou podléhá omezením stanoveným v pododstavci (c)(1)(ii) v Rights in Technical Data and Computer Software v ustanovení DFARS 252.227- 7013 a platných předpisů FAR: Dell Inc., One Dell Way, Round Rock, Texas, 78682, USA.

Září 2010 Rev. A01

\_\_\_\_\_\_\_\_\_\_\_\_\_\_\_\_\_\_\_\_

<span id="page-3-0"></span>[Home](#page-2-0) > Nastavení tiskárny

Jazyk: Čeština

# **Příprava hardwaru tiskárny**

<span id="page-4-0"></span>Home > Použití tiskárny

Language: Čeština

# **Dell Printer Configuration Web Tool**

<span id="page-5-0"></span>[Home](#page-2-0) > Printing, Copying, Scanning, and Faxing Language: Language:

## **Printing**

This chapter covers tips for printing, how to print certain information from your printer, and how to cancel a job.

<sup>1</sup> NOTE: The images used and procedures described in this manual are those of Dell™ 2155cdn Multifunction Color Printer.

<span id="page-6-0"></span>[Home](#page-2-0) > Know Your Printer

### **Understanding the Tool Box Menus**

The Tool Box allows you to view, specify, and diagnose the system settings.

The Tool Box consists of the **Printer Settings Report**, **Printer Maintenance**, and **Diagnosis** tabs.

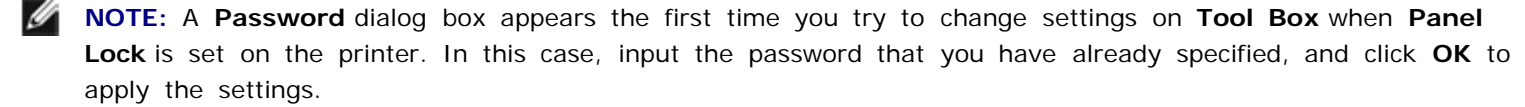

**NOTE:** The images used and procedures described in this manual are those of Dell™ 2155cdn Multifunction Color Printer.

<span id="page-7-0"></span>[Home](#page-2-0) > Maintaining Your Printer

Language: Čeština

## **Maintaining Your Printer**

You need to complete certain tasks to maintain optimum print quality.

<sup>1</sup> NOTE: The images used and procedures described in this manual are those of Dell™ 2155cdn Multifunction Color Printer.

<span id="page-8-0"></span>Home > Troubleshooting

Language: Čeština

# **Troubleshooting Guide**

<span id="page-9-0"></span> $Home > Dodatek$ 

## **Dodatek**

Jazyk: Čeština